The copy filmed here has been raproduced thanks to the generosity of:

D. B. Weldon Library University of Western Ontario (Regional History Room)

The images appearing here are the best quality possible considering the condition and legibility of the original copy and in keeping with the filming contract specifications.

Original copies in printed paper covers ere filmed beginning with the front cover and ending on the last page with a printed or illuatrated impreasion, or the back cover when appropriate. All other original copies are filmed beginning on the first page with a printed or illustrated impression, and ending on the last page with a printed or illustrated impression.

The last recorded frame on aach microfiche shall contain the symbol  $\rightarrow$  (meaning "CON-TiNUEO"), or the symbol V (meaning "END"). whichever applies.

Maps, pietes, cherts, atc., may be filmed at different reduction ratios. Those too large to ba entirely included in one exposure ara filmed beginning in the upper laft hand corner, left to right and top to bottom, as many frames as required. The following diegrams illustrate tha mothod:

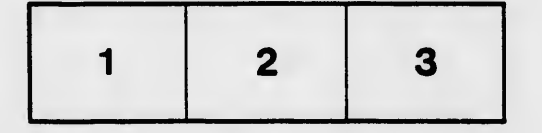

L'exemplaire filmé fut raproduit grâca à la générosité de:

> D. B. Weldon Library University of Western Ontario (Regional History Room)

Les images suivantes ont été reproduites avec le plus grand soin, compte tenu de la condition at de le netteté de l'exemplaire filmé, st an conformité avec las conditions du contrat da filmage.

Lea exempiaires originaux dont la couverture en papier ast imprimée sont filmés an commançant par le pramier plat et an terminant soit par la dernièra page qui comporte une smpreinta d'impression ou d'illustration, soit par le sacond plet, selon le cas. Tous les autres exemplaires originaux sont filmés en commencant par la première page qui comporte une amprainto d'impression ou d'illustration et an terminant par la dernièra page qui comporte una talle empreinte.

Un des symboles suivants apparaftra sur la dernièra image de chaque microficha, seion la cas: le symbole - signifie "A SUIVRE", le symbole  $\nabla$  signifia "FIN".

Les cartas, pianchas, tabiaaux, atc., pauvant êtra filmés à des taux da réduction différents. Lorsque le documant ast trop grand pour êtra reproduit en un saui cliché, il ast filmé à partir de l'angle supérieur gaucha, da gauche à droite, et de haut en bas, en prenant le nombre d'imagas nécessaira. Les diagrammes suivants illustrant la méthode.

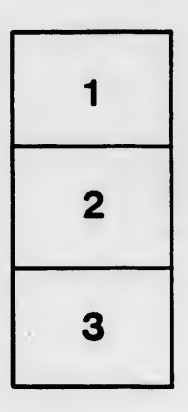

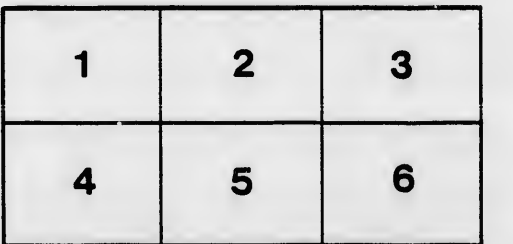

itails <sup>I</sup> du lodifier <sup>r</sup> une mage

irrata to

pelure, n A

32X

 $\frac{1}{32x}$